## Правила обробки результатiв вимiрювання

Цей додаток мiстить правила оцiнювання похибок прямих та непрямих вимiрювань. Цi правила є спiльними для всiх лабораторних робiт.

## Прямi вимiрювання

- 1. Після виконання  $n$  вимірювань фізичної величини  $x$ дістають деякі її значення  $x_1, x_2, \ldots, x_n$ . Кількість вимiрювань залежить вiд природи вимiрюваної величини, точностi вимiрювальних iнструментiв та в кожному конкретному випадку визначається окремо.
- 2. Знаходять середне арифметичне значення вимiрюваної величини:

$$
\bar{x} = \frac{x_1 + x_2 + \dots + x_n}{n}.
$$

3. Визначають випадковi абсолютнi похибки вимiрювання:

$$
\Delta x_1 = x_1 - \bar{x}, \ \Delta x_2 = x_2 - \bar{x}, \ \ldots \ \Delta x_n = x_n - \bar{x}.
$$

4. Оцінюють середню квадратичну похибку  $S_{\bar{x}}$  середнього арифметичного:

$$
S_{\bar{x}} = \sqrt{\frac{\Delta x_1^2 + \Delta x_2^2 + \dots + \Delta x_n^2}{n(n-1)}}.
$$

5. Беруть значення довірчої ймовірності  $p$ . Найчастіше вибирається значення  $p = 0.95$ .

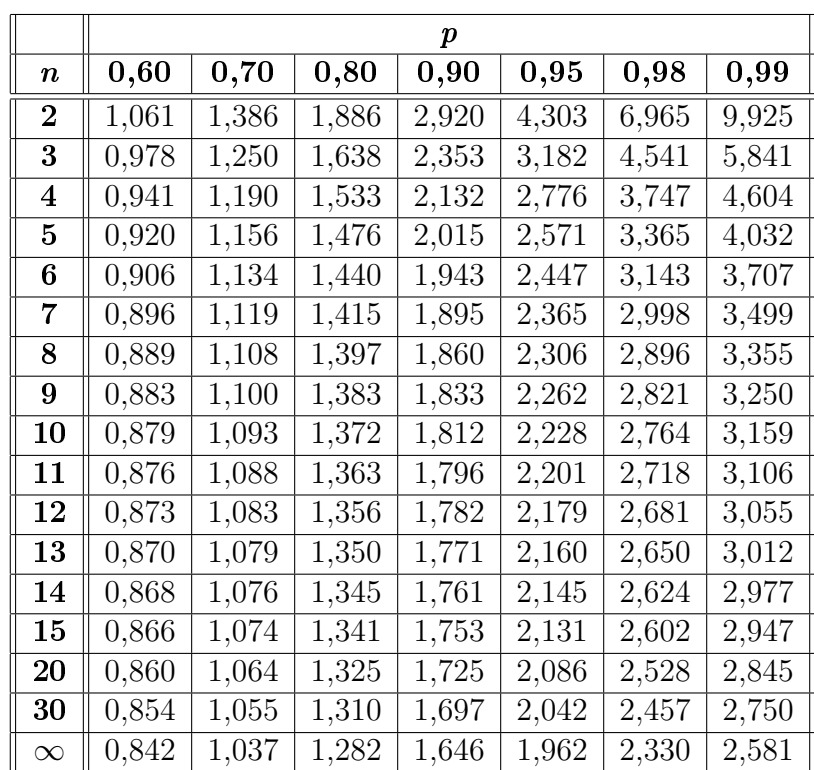

6. За числом вимірювань  $n$  та довірчою імовірністю  $p$  з таблиці знаходять коефіцієнт Стьюдента  $t_n(n)$ .

7. Визначають абсолютну випадкову похибку:

$$
\Delta x_{\text{BHH}} = t_p(n) \cdot S_{\bar{x}}.\tag{1*}
$$

- 8. Визначають межу основної похибки  $\delta$ , яку допускає засіб вимірювання<sup>1</sup> (наприклад, для штангенциркуля  $\delta_{\rm m} = 0.1$  мм, для електронних вагів  $\delta_{\rm B} = 0.01$  г тощо).
- 9. Iз таблицi знаходять коефiцiєнт Стьюдента для нескiнченно великого числа вимірювань  $t_p(\infty)$ .

 $\frac{1}{1}$ По великому рахунку, це те ж саме, що і ціна поділки пристрою.

10. Визначають iнструментальну похибку:

$$
\Delta x_{\text{incrp}} = \frac{t_p(\infty)\delta}{\sqrt{3}}.
$$
\n(2\*)

11. Визначають межу похибки відліку  $v$  як половину ціни подiлки вимiрювального пристрою:

$$
v = \frac{\delta}{2}.
$$

12. Визначають похибку вiдлiку:

$$
\Delta x_{\text{Big}} = pv. \tag{3*}
$$

13. На основi результатiв формул (1\*), (2\*) i (3\*) знаходять повну абсолютну похибку прямого вимiрювання:

$$
\Delta x = \sqrt{\Delta x_{\text{bht}}^2 + \Delta x_{\text{interp}}^2 + \Delta x_{\text{bip}}^2}.
$$

Записують остаточний результат у формi

$$
x = \bar{x} \pm \Delta x
$$

 $\Pi$ риклад. Під час вимірювання довжини бруска штангенциркулем п'ять разiв були отриманi наступнi результати:  $l_1 = 12.0$  мм;  $l_2 = 11.9$  мм;  $l_3 = 12.1$  мм;  $l_4 = 12.0$  мм;  $l_5 = 11.9$ мм. Довірча ймовірність  $p = 0.95$ .

1. Середнє:

$$
\bar{l} = \frac{12,0 + 11,9 + 12,1 + 12,0 + 11,9}{5} = 11,98 \text{ mm}.
$$

2. Вiдхилення:

$$
\Delta l_1 = 12,0 - 11,98 = 0,02 \text{ mm},
$$
  
\n
$$
\Delta l_2 = 11,9 - 11,98 = -0,08 \text{ mm},
$$
  
\n
$$
\Delta l_3 = 12,1 - 11,98 = 0,12 \text{ mm},
$$
  
\n
$$
\Delta l_4 = 12,0 - 11,98 = 0,02 \text{ mm},
$$
  
\n
$$
\Delta l_5 = 11,9 - 11,98 = -0,08 \text{ mm}.
$$

3. Середня квадратична похибка:

$$
S_{\bar{l}} = \sqrt{\frac{0.02^2 + (-0.08)^2 + 0.12^2 + 0.02^2 + (-0.08)^2}{5 \cdot 4}} = 0.037.
$$

- 4. З таблиці Стьюдента для  $n = 5$  та  $p = 0.95$  знаходять коефiцiєнт Стьюдента  $t_{0.95}(5) = 2.571$ .
- 5. Випадкова похибка

$$
\Delta l_{\text{bht}} = 2{,}571 \cdot 0{,}037 = 0{,}095 \text{ nm}.
$$

- 6. Ціна поділки штангенциркуля  $\delta_{\rm m} = 0.1$  мм.
- 7. Коефiцiєнт Стьюдента для нескiнченно великого числа вимірювань при  $p = 0.95 t_{0.95}(\infty) = 1.962$ .
- 8. Iнструментальна похибка

$$
\Delta l_{\text{incrp}} = \frac{1,962 \cdot 0,1}{\sqrt{3}} = 0,113 \text{ mm}.
$$

9. Похибка вiдлiку

$$
\Delta l_{\text{biga}} = 0.95 \cdot \frac{0.1}{2} = 0.0475 \text{ mm}.
$$

10. Повна абсолютна похибка

$$
\Delta l = \sqrt{0.095^2 + 0.113^2 + 0.0475^2} = 0.155
$$
MM.

Кінцевий результат:  $l = (11, 98 \pm 0, 155)$  мм.

## Непрямi вимiрювання

1. З'ясовують, який вигляд має функцiя вимiрювання  $f(x_1, x_2, \ldots, x_k)$  та від яких конкретно змінних  $x_1, x_2, \ldots, x_k$ вона залежить:

$$
y = f(x_1, x_2, \ldots, x_k).
$$

2. Знаходять похибки прямих вимiрювань всiх змiнних, які входять до складу функції  $f$ :

$$
x_1 = \bar{x_1} \pm \Delta x_1,
$$
  
\n
$$
x_2 = \bar{x_2} \pm \Delta x_2,
$$
  
\n...  
\n
$$
x_k = \bar{x_n} \pm \Delta x_k.
$$

3. Визначають середнє значення невiдомої величини

$$
\bar{y}=f(\bar{x_1},\bar{x_2},\ldots,\bar{x_k}).
$$

4. Знаходять вiдносну похибку

$$
\varepsilon_y = \sqrt{\left(\frac{\partial(\ln y)}{\partial x_1}\Delta x_1\right)^2 + \left(\frac{\partial(\ln y)}{\partial x_2}\Delta x_2\right)^2 + \dots + \left(\frac{\partial(\ln y)}{\partial x_k}\Delta x_k\right)^2}
$$

5. Визначають абсолютну похибку

$$
\Delta y = \varepsilon_y \bar{y}.
$$

Записують остаточний результат у формi

$$
y = \bar{y} \pm \Delta y
$$

Приклад. Пiд час вимiрювання густини зразка з деякого матерiалу у формi прямокутного паралелепiда були отриманi такi величини його геометричних розмiрiв та маси:

$$
a = (120,3 \pm 0,15) \text{mm},
$$
  
\n
$$
b = (18,4 \pm 0,15) \text{mm},
$$
  
\n
$$
c = (10,3 \pm 0,15) \text{mm},
$$
  
\n
$$
m = (61,55 \pm 0,04) \text{m}.
$$

Тодi середнiй об'єм зразка:

$$
\bar{V} = \bar{a}\bar{b}\bar{c} = 120,3\cdot 18,4\cdot 10,3 = 22799~\mathrm{nm}^3~~\mathrm{a}6\mathrm{o}~~22,799~\mathrm{cm}^3.
$$

Функцiя вимiрювання має вигляд

$$
\rho = \frac{m}{abc},
$$

тобто вона залежить від змінних  $a, b, c$  і  $m$ .

Знаходимо середню густину

$$
\bar{\rho} = \frac{61,55}{120,3 \cdot 18,4 \cdot 10,3} \approx 2,7 \text{ r/cm}^3.
$$

Для оцiнки середньої похибки визначимо частинну похідну  $\frac{\partial (\ln \rho)}{\partial a}$ :

$$
\frac{\partial(\ln \rho)}{\partial a} = \left(\ln \frac{m}{abc}\right)'_a = \frac{abc}{m} \cdot \frac{m}{bc} \cdot \left(-\frac{1}{a^2}\right) = -\frac{1}{a}.
$$

Аналогiчно можливо визначити, що

$$
\frac{\partial(\ln \rho)}{\partial b} = -\frac{1}{b},
$$

$$
\frac{\partial(\ln \rho)}{\partial c} = -\frac{1}{c},
$$

$$
\frac{\partial(\ln \rho)}{\partial m} = \frac{1}{m}.
$$

Таким чином, формула для розрахунку вiдносної похибки густини прийме вигляд:

$$
\varepsilon_{\rho} = \sqrt{\left(-\frac{\Delta a}{a}\right)^2 + \left(-\frac{\Delta b}{b}\right)^2 + \left(-\frac{\Delta c}{c}\right)^2 + \left(\frac{\Delta m}{m}\right)^2}.
$$

Для того, щоб за цiєю формулою отримати число, необхідно в неї підставити середні значення:

$$
\varepsilon_{\rho} = \sqrt{\left(-\frac{\Delta a}{\bar{a}}\right)^{2} + \left(-\frac{\Delta b}{\bar{b}}\right)^{2} + \left(-\frac{\Delta c}{\bar{c}}\right)^{2} + \left(\frac{\Delta m}{\bar{m}}\right)^{2}} =
$$
  
=  $\sqrt{\left(-\frac{0,15}{120,3}\right)^{2} + \left(-\frac{0,15}{18,4}\right)^{2} + \left(-\frac{0,15}{10,3}\right)^{2} + \left(\frac{0,04}{61,55}\right)^{2}} \approx$   
 $\approx 0,017, \text{ afo } 1,7\%.$ 

Таким чином, абсолютна похибка буде дорiвнювати

$$
\Delta \rho = 0.017 \cdot 2.7 = 0.05 \text{ r/cm}^3.
$$

Кінцевий результат:  $\rho=(2.7\pm0.05)$  г $/{\rm cm}^3.$